## **Ressources numériques**

- **Mémoires de Master** des étudiants de l'IAE via DUMAS. [https://dumas.ccsd.cnrs.fr/MEM](https://dumas.ccsd.cnrs.fr/MEM-UNIV-UGA/)-UNIV-UGA/
- **Mémoires de Licence** des étudiants de l'IAE via le catalogue BELUGA. [http://beluga.univ](http://penelope.upmf-grenoble.fr/)-grenoble-alpes.fr/
- **Mir@bel** accès à des sommaires, résumés ou/et au texte intégral d'articles de périodiques de la bibliothèque de l'IAE. [http://www.reseau](http://www.reseau-mirabel.info/)-mirabel.info/
- **Sign@l** accès aux sommaires de revues. [http://signal.sciencespo](http://signal.sciencespo-lyon.fr/)-lyon.fr/

# **Liens utiles**

Informations pratiques, conseils sur :

- La page moodle de la bibliothèque de l'IAE. [http://cours.univ](http://cours.univ-grenoble-alpes.fr/course/view.php?id=5760)-grenoble-alpes.fr/course/ [view.php?id=5760](http://cours.univ-grenoble-alpes.fr/course/view.php?id=5760)
- L'intranet Leo. [https://leo.univ](https://leo.univ-grenoble-alpes.fr/menu-principal/mes-ressources/documentation-bu/)-grenoble-alpes.fr/menu-principal/ mes-[ressources/documentation](https://leo.univ-grenoble-alpes.fr/menu-principal/mes-ressources/documentation-bu/)-bu/

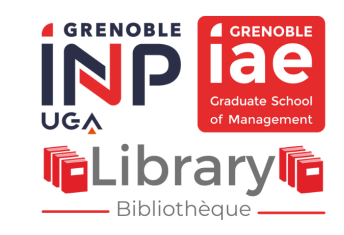

### **Bibliothèque de Grenoble IAE**

Université Grenoble Alpes 525, avenue Centrale Domaine Universitaire 38400 Saint Martin d'Hères [https://www.grenoble](https://www.grenoble-iae.fr/menu-principal/l-iae/bibliotheques/)-iae.fr/menuprincipal/l-[iae/bibliotheques/](https://www.grenoble-iae.fr/menu-principal/l-iae/bibliotheques/)

**ACCUEIL :** <sup>3</sup> $04.76.82.73.07$  $\boxtimes$  bibliotheque@grenoble-iae.fr

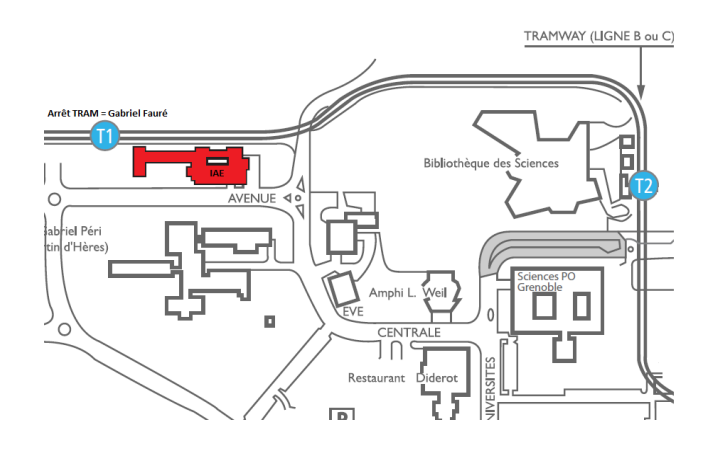

## **Graduate Schoo UGA** of Management **The Librar** Bibliothèque -

**4 GRENOBLE** 

**4 GRENOBLE** 

## Le guide du lecteur **2023-2024**

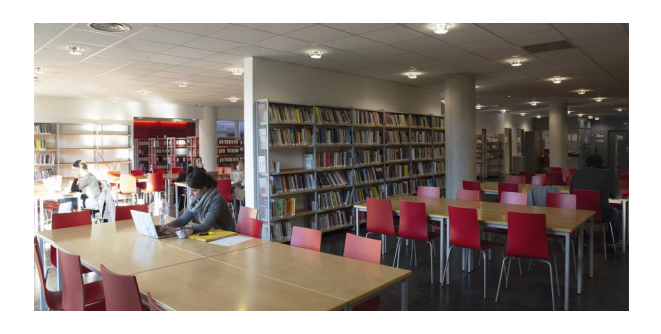

**Horaires (sous réserve de modifications)**

**Du Lundi au Vendredi :** 8h00 – 19h00

**Pour nous envoyer du courrier** :

Bibliothèque de l'IAE CS 40700 38 058 Grenoble cedex 9

Consultation libre et gratuite à tout public.

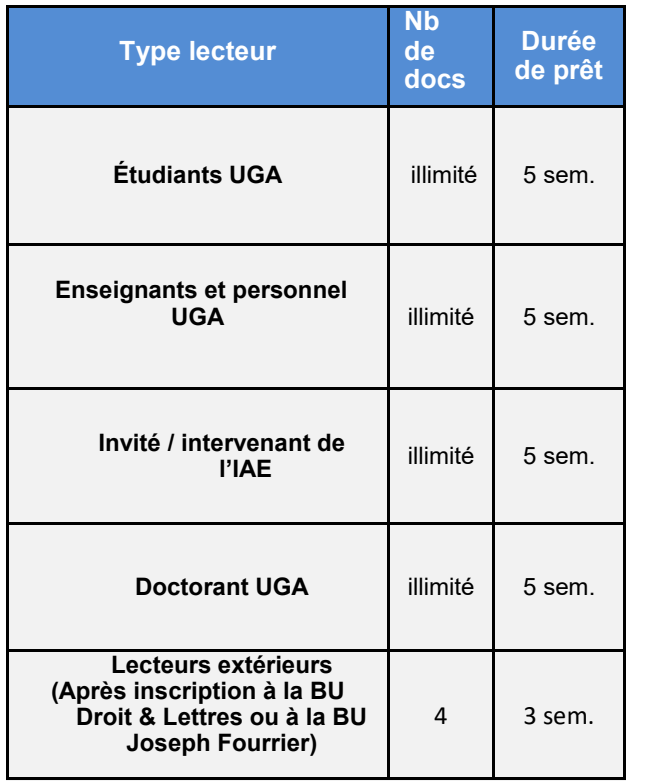

### **Pour les revues : prêt d'une semaine ! 4 revues en simultanée.**

(excepté étudiants IFC/ alternance : 5 sem.)

 $\rightarrow$  Chaque lecteur est responsable des prêts enregistrés sous son nom et devra remplacer tout document perdu ou détérioré.

 $\rightarrow$  Un document rendu en retard entraine une suspension du prêt dans toutes les bibliothèques : *1 jour de retard = 1 jour de suspension*

La **réservation** et la **prolongation** d'un document en prêt, via votre compte lecteur BELUGA :

[http://beluga.univ](http://penelope.upmf-grenoble.fr/)-grenoble-alpes.fr/

- $\bigwedge$  Prolongation et réservation impossibles si vous avez des documents en retard !
- Si vous ne trouvez pas le document que vous cherchez dans les bibliothèques grenobloises, adressez-vous au **service PEB** de la BU Droit-Lettres : [https://bibliotheques.univ](https://bibliotheques.univ-grenoble-alpes.fr/services/faire-venir-un-document-peb-/)-grenoble[alpes.fr/services/faire](https://bibliotheques.univ-grenoble-alpes.fr/services/faire-venir-un-document-peb-/)-venir-un[document](https://bibliotheques.univ-grenoble-alpes.fr/services/faire-venir-un-document-peb-/)-peb-/
- Aide à la recherche documentaire. Demandez de l'aide au personnel que vous soyez sur place ou à distance (mail).

## **Outils**

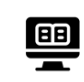

- 3 postes de consultation pour interroger les catalogues.
- 7 postes informatiques

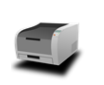

ہیا

1 photocopieur/scanneur couleur Nom : Impression-UGA

2 salles de travail en groupe

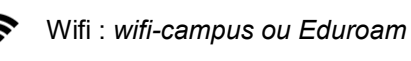

## **Emprunter Services Se documenter**

### **BELUGA Un catalogue pour trouver les documents**

- [http://beluga.univ](http://penelope.upmf-grenoble.fr/)-grenoble-alpes.fr/ Recherche dans toutes les BU INP—UGA
- Relever la *côte* du document, vérifier sa *disponibilité* ainsi que sa *localisation* → Si besoin, limiter la recherche aux ouvrages présents à la bibliothèque de l'IAE.

### **Des bases de données**

 *Disponible depuis chez vous 24h/24*

- Depuis BELUGA **→** onglet Bases de données [https://beluga.univ](https://beluga.univ-grenoble-alpes.fr/discovery/dbsearch?vid=33UGRENOBLE_INST:UGrenoble)-grenoble-alpes.fr/discovery/ [dbsearch?vid=33UGRENOBLE\\_INST:UGrenoble](https://beluga.univ-grenoble-alpes.fr/discovery/dbsearch?vid=33UGRENOBLE_INST:UGrenoble)
- Catégorie « Sciences économiques, gestion »

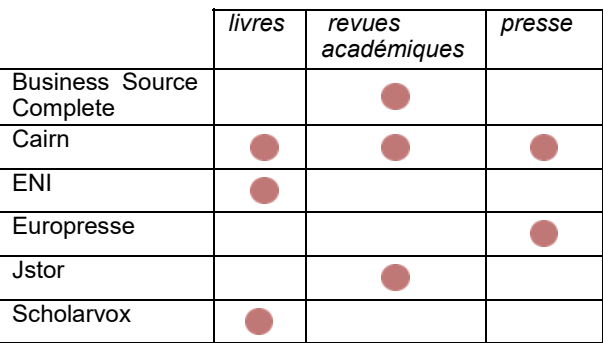

Et bien d'autres à découvrir …

### **Accès gratuit par BELUGA**

**Identifiez-vous avec vos identifiants étudiants / agalan !**